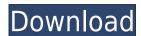

### **Autostreamer Crack Download**

Autostreamer Crack For Windows is a program that allows users to make custom install discs that contain both the OS, in its original state, and the additional files that are normally downloaded by the user when the operating system is initially installed. Once the appropriate files are detected and selected by Cracked Autostreamer With Keygen, the user can then burn the disc. To use the program, users must first set up their computer to run a Windows XP or 2003 installation disc as an administrator, then download the files they wish to add to the disc. Once the files are saved to the hard drive, users can then browse to the location of the discs they wish to add to their discs. Once these files have been selected and detected by the application, users can simply burn their discs. Autostreamer can be downloaded in a compressed plant in order to make use of the program. To begin using the program, users must run Autostreamer, which will then load a small icon and window, allowing the user to browse to the desired installation disc. Once the disc in the disc, the program will display an "Unable to locate CD" message. In the next step, the user must then select the files that they wish to include in their disc. If a disc has no files on it, Autostreamer will display an "Invalid Disc" message, and will not be able to burn any disc. If the user chooses to "Browse" when this message appears, the program will display the files on the disc to the window. If the user selects "New Disc" instead, Autostreamer will add all of the files on the disc to the window, and the program will then add the files to the selected disc. The size of the files are displayed in a small box on the right side of the window, and the user can add any files they wish to include. The program will then display the summary of the files to

## **Autostreamer Serial Key**

you can 2edc1e01e8

KEYMACRO is a utility for Apple Macintosh that allows you to enter and edit custom scripts. This utility allows you to easily open popular file formats, including PDF, jpg, png, gif, tif, epw, ppt, acr, and more. The application also allows you to import files into the folder, as well as export the files with a specified path. KEYMACRO Features: • Automatically open files from a given path • Print files to a given path • Print files to a given path • Print files to a given path • Print files with a specified path KEYMACRO provides a full text search and search in compressed files. The search is case insensitive. Searches can be performed on characters, words, sentences, and the entire file. Keywords can be filtered to reduce the scope of the search. Searches can be saved for use in multiple searches can be saved for use in multiple searches for a specified string in the compressed file. The result can be saved for later use. If you want to change the default directory for writing files, you can edit the KeyMacro settings in the KeyMacro window. You can use KeyMacro to edit the definition of a single or multiple keyword lists, or to add your own custom keywords are replaced, so that

#### **Autostreamer Free License Key**

https://tealfeed.com/x-force-keygen-adobe-cc-mac-j3sr5
https://new.c.mi.com/th/post/1458993/Exhalebyoutputserialnumberk\_TOP
https://techplanet.today/post/unlock-code-download-note-4-samsung-free
https://new.c.mi.com/ng/post/113329/Ableton\_Live\_Suite\_916\_Crack\_UPDATED
https://techplanet.today/post/multimedia-systems-design-by-kiran-thakrar-pdf-repack
https://techplanet.today/post/barbie-cartoon-movies-in-hindi-free-download-exclusive-1
https://new.c.mi.com/th/post/1458988/Motorola\_Professional\_Radio\_Cps\_Software\_13
https://techplanet.today/post/geometria-descriptiva-nakamura-descargar-gratis-work
https://new.c.mi.com/ng/post/113314/Omnisphere\_Response\_Code\_\_FULL\_\_Keygen\_Idm
https://techplanet.today/post/danielarmandleepiecesofyoupdfdownload-2021

https://new.c.mi.com/th/post/1458983/VERIFIED Keygen Led Tool 5 Activation Key

#### What's New In?

The screen captures below show the Add Service Pack dialog, the Add Directory dialog, the Add Directory Directory Directory Direct

# **System Requirements:**

Multiplayer Features Player profiles Social channels Club page Matchmaking Ladder League stats Leaderboard Player Auctions Ratings Announcements Tournaments Roster Stats Coaching Coaches Scheduling Calendar Skillsets Profile Colours Player pages Rat

https://slab-bit.com/netspeed-download-pc-windows/

https://www.burovahelps.com/swat-it-crack/

http://tichct.ir/wp-content/uploads/2022/12/MyBeats-Crack-Download.pdf

http://moonreaderman.com/wp-content/uploads/2022/12/WeryPDF-PDF-Extract-Tool-Command-Line-Crack-Keygen-Full-Version-Download-WinMac.pdf
https://www.loolooherbal.in/wp-content/uploads/2022/12/HDEdit-Crack-Free-Download-3264bit.pdf
https://practicalislam.online/wp-content/uploads/2022/12/noelgre.pdf

https://mylovelyplaces.com/wp-content/uploads/2022/12/Oracle-To-DBF-Crack-Download-Latest.pdf
https://sandylaneestatebeachclub.com/wp-content/uploads/2022/12/DataPult-Desktop-With-Key-Latest-2022.pdf
https://pianoetrade.com/wp-content/uploads/2022/12/Lavastorm-Business-Rules-Editor-Crack-Latest-2022.pdf

https://kitchenwaresreview.com/nissan-gt-r-countdown-widget-crack-activation-code-download-3264bit/